# **djed.static Documentation**

*Release 0.2*

**Djed developers**

January 08, 2015

#### Contents

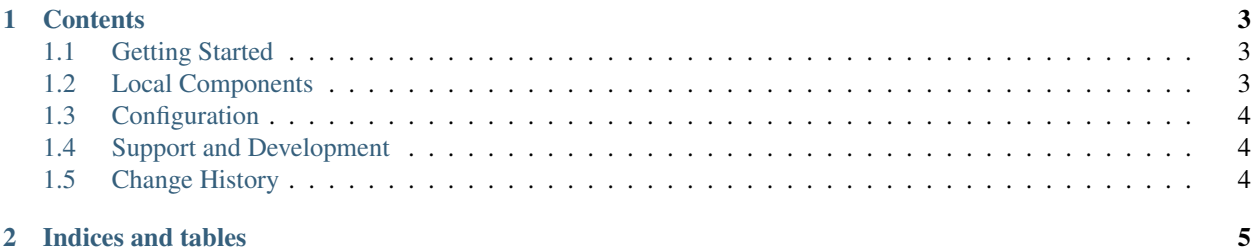

djed.static integrates [BowerStatic](https://bowerstatic.readthedocs.org) into the [Pyramid Web Framework.](https://pyramid.readthedocs.org) BowerStatic is a WSGI component that can serve static resources from front-end packages (JavaScript, CSS) that you install through the [Bower](http://bower.io) package manager.

### **Contents**

### <span id="page-6-1"></span><span id="page-6-0"></span>**1.1 Getting Started**

Install the package into your python environment:

pip install djed.static

Include it in your Pyramid application:

config.include('djed.static')

Initialize a bower\_components directory:

config.init\_bower\_components('myapp:static/bower\_components')

Include desired Bower packages on your page. You can do this in templates or somewhere else in your code:

request.include('bootstrap')

All required dependencies are also included on the page.

## <span id="page-6-2"></span>**1.2 Local Components**

If you develop your own front-end-code (so called "local components"), you can add them as follows:

config.add\_bower\_component('myapp:static/my\_component', version='1.0.0')

You can retrieve the version of your Pyramid application like this:

**import pkg\_resources**

version = pkg\_resources.get\_distribution('myproject').version

You can include local components on page like any other component:

request.include('my\_component')

This includes your front-end-code on the page and all dependencies that are defined in the bower. json file.

# <span id="page-7-0"></span>**1.3 Configuration**

You can configure djed.static via your ini-file:

```
[app:myapp]
djed.static.components_name = lib
...
```
To understand the ini-setting options, let's take a look at the URL structure that is generated by BowerStatic:

```
/bowerstatic/components/jquery/2.1.1/dist/jquery.js
```
Or for local components:

/bowerstatic/local/mycomponent/1.0.0/mycomponent.js

The setting options allow you to change the first two parts of the URLs:

**djed.static.publisher\_signature** The first part of the components and local URLs.

default: bowerstatic

**djed.static.components\_name** The second part of the components URLs.

default: components

**djed.static.local\_components\_name** The second part of the local URLs.

default: local

## <span id="page-7-1"></span>**1.4 Support and Development**

If you've got questions, contact the [djedproject mailling list.](https://groups.google.com/group/djedproject) To report bugs, use the [issue tracker.](https://github.com/djedproject/djed.static/issues) Check out trunk version via the [Github repository:](https://github.com/djedproject/djed.static)

git clone git@github.com:djedproject/djed.static.git

# <span id="page-7-2"></span>**1.5 Change History**

#### **1.5.1 0.2 (2015-01-09)**

- Added documentation
- Added ini setting options

#### **1.5.2 0.1 (2015-01-06)**

• Initial release

**CHAPTER 2**

**Indices and tables**

- <span id="page-8-0"></span>• *genindex*
- *modindex*
- *search*